## FAQ about the Single SES / SVL / SC / SBC with integrated profibus

Devices with a profibus connection via a gateway have not been considered.

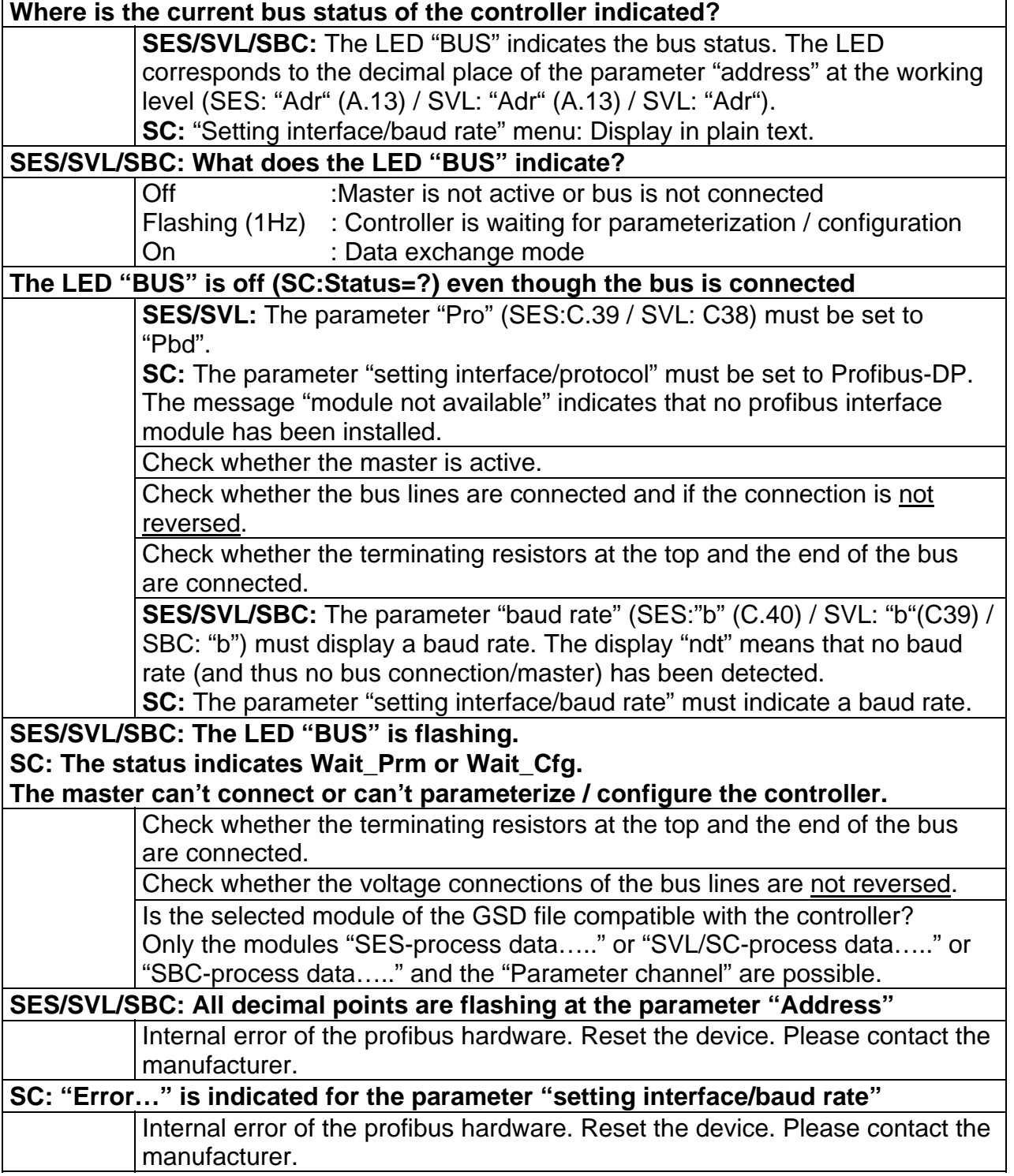

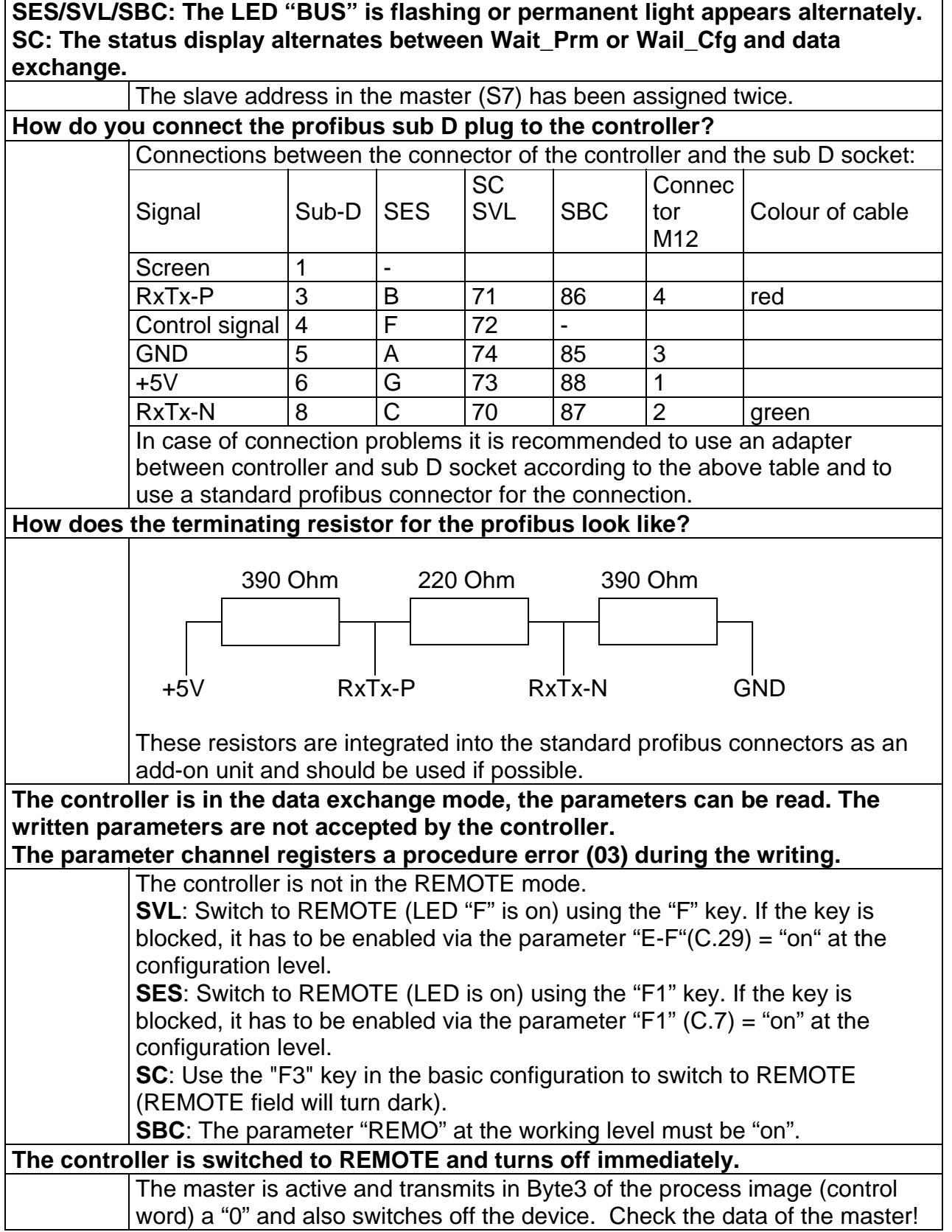

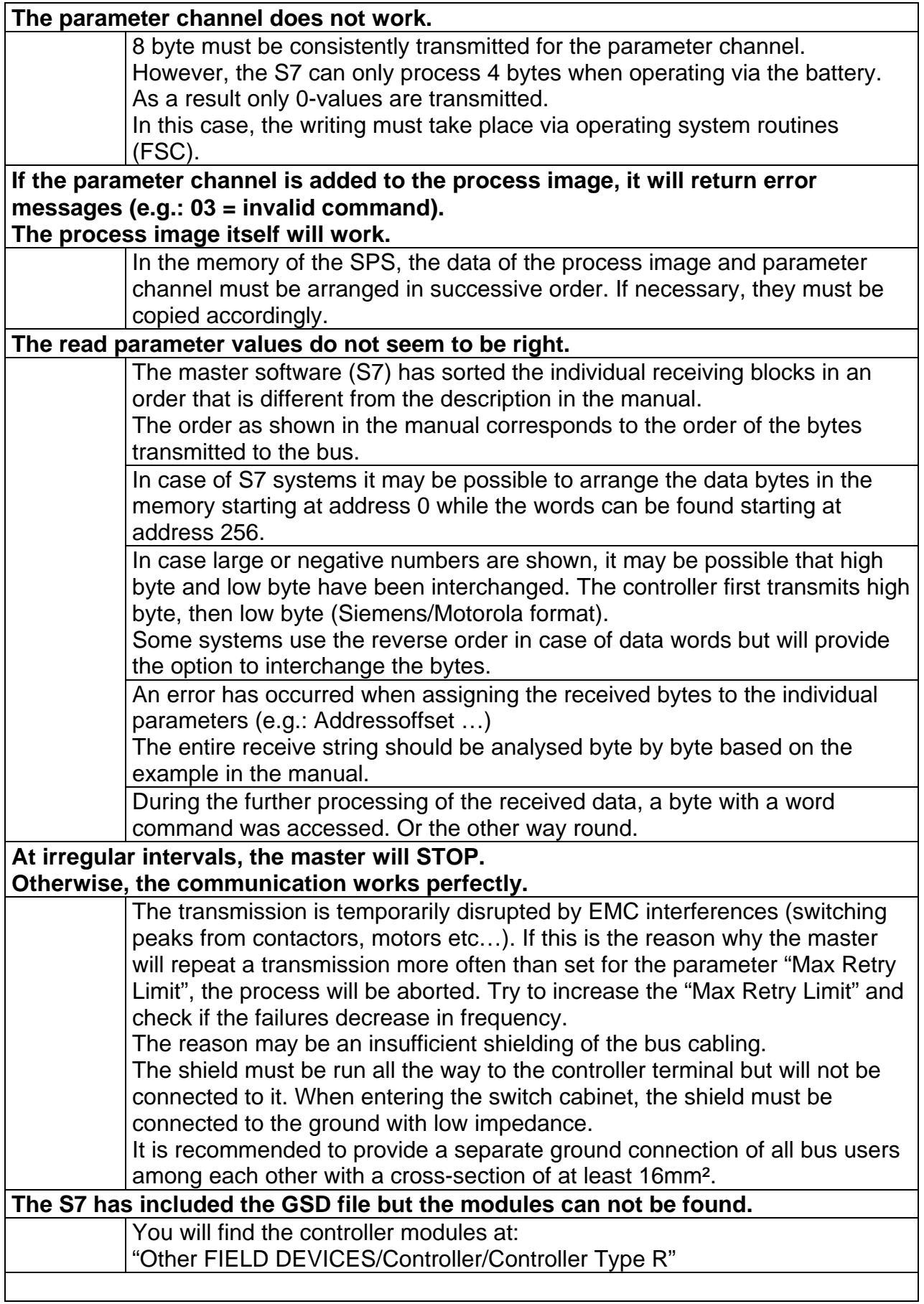